**ElectroWave Crack Free Download For Windows (Updated 2022)**

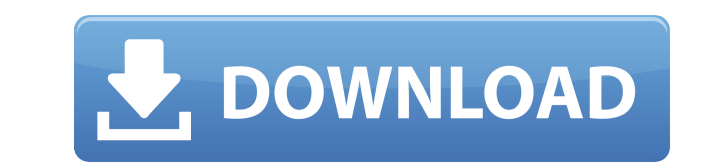

## **ElectroWave Download [Latest-2022]**

« ElectroWave Cracked Accounts is a free radio software that lets you listen to a wide variety of live music streamed from ElectroWave Cracked Accounts.fm. ». « Try the ElectroWave online radio software free ». Listen to l radio software you can use without the need for a browser or a desktop application. It is completely free to download and use, without any limitations or time restrictions. It is a continuous music stream, which means you interruption. The station plays several types of music, such as jazz, blues, reggae, soul, pop, rock and many more. Start, pause or resume the music stream with one click ElectroWave can be easily set up in the system tray single mouse click. You can even choose to have the app automatically start when Windows starts. The desktop icon is gray, when the app is inactive and turns to color when you start it. The audio volume can be set with the area. You can easily start or pause the application and you can simply click it when you wish to resume listening. Choose your favorite station and listen to it all day long ElectroWave provides several radio stations from music, from many genres, and with a large variety of music styles. Besides the stations that are streamed from the ElectroWave.fm online radio station, you can play any MP3 file or an Internet radio station with the app. D displays the title and the artist of the current playing song. It also gives you the option of picking a specific song or artist from the list. It also provides a button to add a station to the list of favorites. Audio qua set to 256 kbps, a normal quality for desktop audio. ElectroWave is a small, lightweight application capable of streaming the ElectroWave.fm online radio station right from your desktop. It is a simplistic software, that r music, from the online station. You can easily pause it or resume it at any time you wish, with one mouse click. Listen to music from your desktop ElectroWave can bring the radio signal from ElectroWave.fm right to your de

KeyMacro is an efficient text editor, which supports a large set of editing commands. This application is highly-customizable and able to deliver useful functionality to your users. The main goal of the application is to m keystrokes. Also, this tool helps them to speed up their work, by allowing them to access most of the commands right from the keyboard. KeyMacro's built-in key-combos help to make the users' life easier. The software's key switch between the different modes of the application, for example between the text editing, reading, code highlighting and previewing mode. The application allows the users to view the source-code and HTML-code of the cur This software is customizable, and it is an efficient way to enhance the experience of the users. KEYMACRO includes a rich set of editing tools. The following features are included in the software. New Line: This command a current line and the next one. Cut: This command lets you copy the current selection. Cut and Paste: This command lets you cut the current selection and paste it to the clipboard. Copy: This command lets you copy the curre paste the content of the clipboard to the current selection. Insert: This command lets you insert a new line at the current selection. Delete: This command lets you delete the current selection. Move: This command lets you You can change the color of the text using the following commands. Bold, italic, underline: These commands let you modify the current selection by applying text-formatting to the selected text. Replace: This command lets y another string. Chrome: This command lets you open a new tab or window. KeyMacro's Customizable commands. The following features are customizable. Color: This command lets you change the color of the selected region. Color change the background color of the selected region. - Standard Key Combos: - - Standard Key Combos for Indenting, Moving, etc: You can use the following keystrokes to change the indentation, re-arrange or 2edc1e01e8

#### **ElectroWave Crack + Free Download [32|64bit]**

## **ElectroWave License Keygen**

► Start listening to ElectroWave radio right from your desktop. ► Play music from our online station at any time you wish. ► Enable the icon to create a desktop shortcut, so you can easily start and stop the app. ► Settin shutting down at the end of a session. ▶ Automatically listening to ElectroWave.fm in the morning. ▶ Optional feature: enable the radio in the background, without interruption. ▶ Optional feature: choose to have an icon f at any time. ▶ Optional feature: choose to have the app to start automatically when the computer starts. ▶ Optional feature: choose to have the app be shut down when the computer shuts down. ▶ Optional feature: choose to time. ▶ Play several types of music genres. ▶ Listen to music from several online radio stations. ▶ Optionally record and save music you listen to. ▶ Optional feature: auto-sync of the radio signal. ▶ Optional feature: di active. ▶ Optional feature: display the current song and the artist. ▶ Optional feature: show the length of the song when it's active. ▶ Optional feature: optional "Cancel" button to stop the stream. ▶ Optional feature: b at any time. Doptional feature: desktop icon, allowing you to start and stop the app right from the desktop. Doptional feature: close app when Windows closes. Doptional feature: option to play in the background. Doptional Optional feature: option to record.  $\triangleright$  Optional feature: option to save music.  $\triangleright$  Optional feature: option to display program's name and station name.  $\triangleright$  Optional feature: option to send feedback.  $\triangleright$  Option option to enable automatic shutdown.  $\triangleright$  Optional feature: option to show program's name.  $\triangleright$  Optional feature: option to play music.  $\triangleright$  Optional feature: option to pause the program.  $\triangleright$  Optional feature: opt

<https://techplanet.today/post/remote-utilities-host-61030-serial-key-crack-cracked-2019-new-version> <https://reallygoodemails.com/monspeconfhi> <https://techplanet.today/post/a-casa-dos-espiritos-download-dubladol-high-quality> <https://techplanet.today/post/bonzai3d-25-keygen-verified> <https://joyme.io/tuonasiari> <https://techplanet.today/post/grandtheftautogtavicecityv11repackmrdjbot-free> <https://techplanet.today/post/studio-one-professional-452-crack-product-key-download-upd-2019> <https://jemi.so/cutmaster-2d-pro-v1331-full-best-crack-serial-40>

#### **What's New In ElectroWave?**

Miniature application, perfect to open and play your favorite music from your PC with a few clicks, in the background and in the foreground. No other program is ever on the same desktop or in the system tray. Generate a wi runs automatically as a service, playing music from the same station all day long. Network monitoring ElectroWave will display the data on your router, firewall and modem. Monitor your connection, as if you were sitting in any problems with the radio, you can simply download and install the registered version of ElectroWave from the official website. This version, in addition to offering a few enhanced features (see list below), also include download your favorite songs. Advanced configuration: This application is self-configuring, so you can configure it in just a few seconds, without the need to understand any of its code. Instant success: After you have ins to the Internet, it will work instantly. Listening to the music: We can play continuous music, without any pause or interruption. Live and without ads: We can listen to uninterrupted music, without any advertisements or in can export the recorded songs, in two formats: MP3 and WAV. The best radio station: We can listen to the complete online radio station, from the same city, created by our team. The list of supported formats We support and website: Sergey Stroigin 7.0 March 19th 2016 N/A ElectroWave is a small, lightweight application capable of streaming the ElectroWave.fm online radio station right from your desktop. It is a simplistic software, that runs from the online station. You can easily pause it or resume it at any time you wish, with one mouse click. Listen to music from your desktop ElectroWave can bring the radio signal from ElectroWave.fm right to your desktop a without interruption. The application runs in the background at all times and you can set it to start automatically, with Windows. However, this option can only be set before the actual installation process. Alternatively, then manually start it whenever you wish. Due to its size, functionality and structure, the application requires minimal computer resources, however, a stable Internet connection is mandatory. You can easily start or stop once on its icon in the system tray. The symbol is gray when the app is inactive and becomes colored when you start it. Continuous music stream Electro

# **System Requirements:**

Genesis of Aquatica Story Length: Single Player: 4-8 Hours Multiplayer: 2-4 Hours Similar to Toy Story Land on the Toy Story Midway Mania ride, Toy Story Land on the Aquatica water coaster allows you to dive into Andy's wo you're first greeted by a Porg, Buzz, and a few other toys. The game will take you through Andy's house and into the toy store where you'll find all of your favorite toy pals. You'll even spot some of

<https://fuerzasparavivir.com/wp-content/uploads/2022/12/Avast-Email-Server-Security.pdf> <https://armadalaptop.com/wp-content/uploads/2022/12/BobbinWork-Polar-Grid.pdf> <https://www.anewpentecost.com/wp-content/uploads/2022/12/silsmory.pdf> <https://shiruililyfestival.com/wp-content/uploads/2022/12/agugarr.pdf> <http://www.ponder-ks.org/wp-content/uploads/2022/12/Rainbow-Board.pdf> <https://dutasports.com/free-gif-3d-cube-webcam-crack-download-latest/> <http://wohnzimmer-kassel-magazin.de/wp-content/uploads/Colorful-Expression.pdf> <https://go2flyfishing.com/wp-content/uploads/Tesseract-PAD-Submitter-Free.pdf> <http://lectomania.com/wp-content/uploads/2022/12/TrojanBrisvAinf-Removal-Tool-Crack-For-Windows-Updated.pdf> <https://evangelique.ca/wp-content/uploads/2022/12/StopwatchGuy-Crack-License-Key-Download-April2022.pdf>